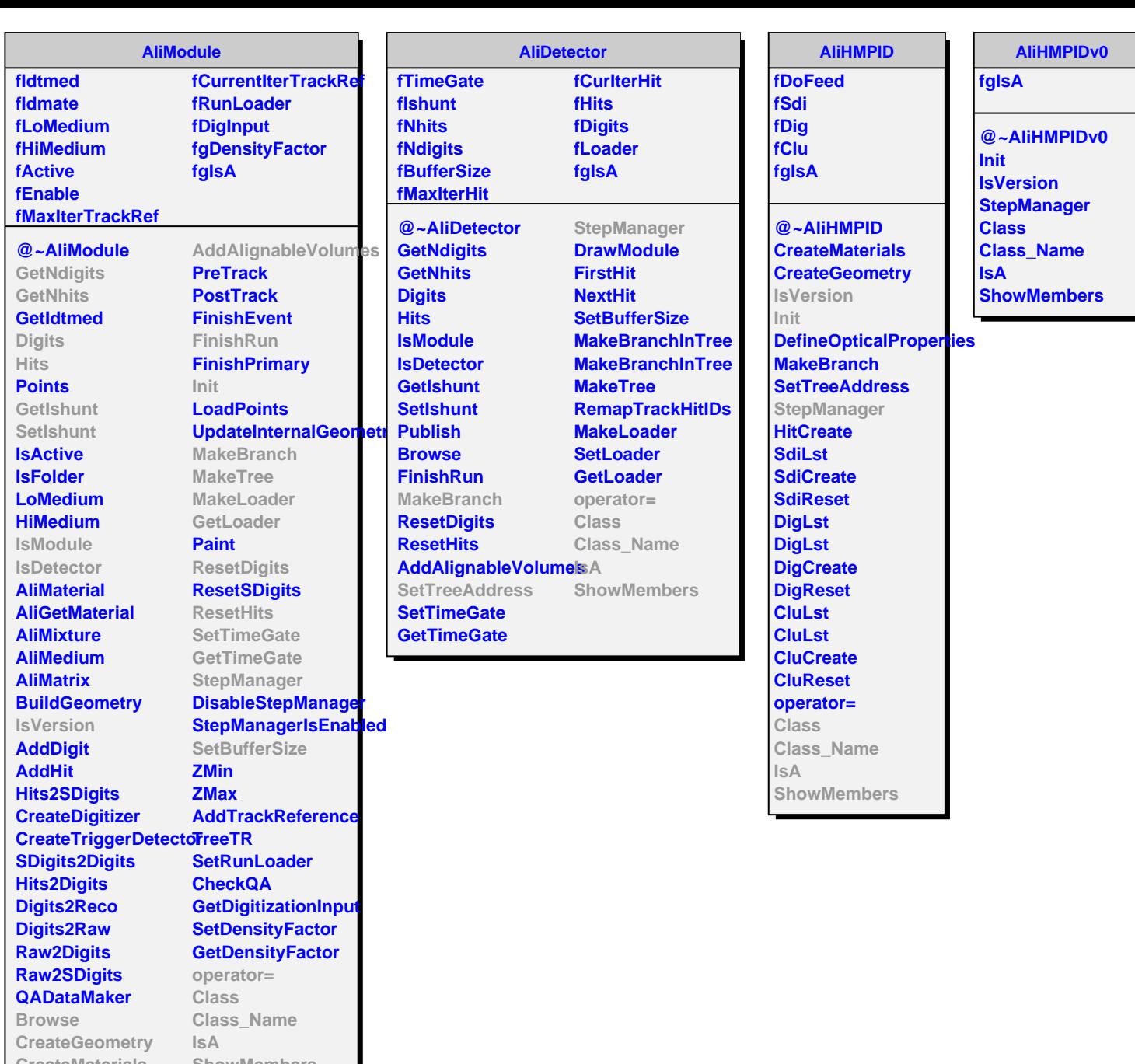

**CreateMaterials ShowMembers**

**DefineOpticalProperties**